**股识吧 gupiaozhishiba.com**

**化学** 

**手机炒股怎么看涨幅榜—手机上怎么看股票跌幅排名,喝**

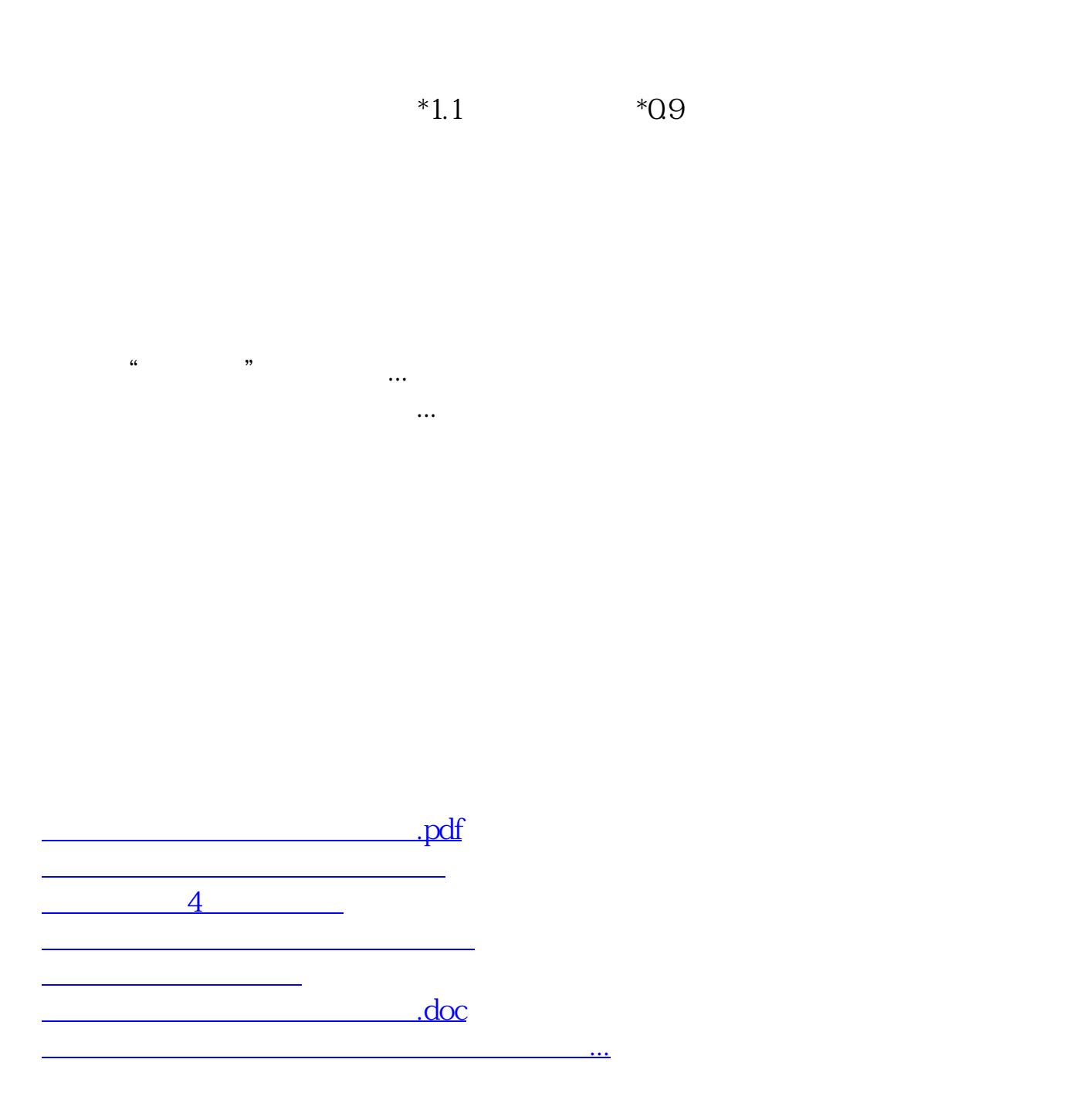

<https://www.gupiaozhishiba.com/chapter/65448967.html>